## CC4302 Sistemas Operativos – Control – Semestre Primavera 2021 – Prof.: Luis Mateu

*Nota*: Descargue de U-cursos *ctl.zip* y descomprímalo. Hay programas de prueba en los directorios P1, P2 y P3. Ejecute el comando make para recibir instrucciones acerca del archivo en donde debe programar su solución, cómo compilar, ejecutar y depurar. No necesita definir la variable NSYSTEM. Vienen incluidos pSystem y nSystem. No necesita que sus soluciones pasen los tests para obtener una buena nota, pero por lo menos compílela.

## Pregunta 1

**A)** Considere la siguiente solución del problema del productor consumidor para el caso de un buffer de tamaño 1, con un solo productor y un solo consumidor.

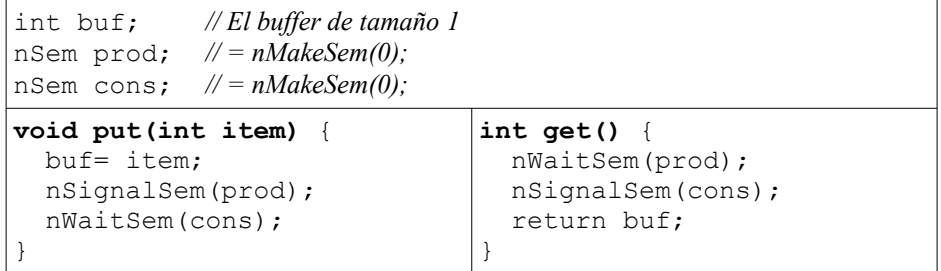

Haga un diagrama de threads que muestre que si el productor deposita sucesivamente los ítemes 1 y 2, podría ocurrir que el consumidor reciba incorrectamente 2 y 2. ¡A menudo sí funciona correctamente!

*B)* Corrija la solución de la parte *A)* reescribiendo solamente la función *get*. No puede modificar *put* o la declaración de las variables globales.

*C)* El diagrama parcial muestra las decisiones de scheduling para  $3_{P2:(1)2(3)4(4)2}$ procesos. Para cada proceso se indica la duración de la ráfaga y la duración de su estado de espera entre

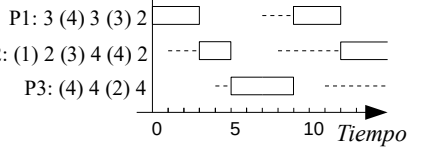

paréntesis. En el diagrama la línea punteada indica que el estado del proceso es READY. Si el proceso está en estado de espera el espacio aparece en blanco. ¿De qué estrategia de scheduling se trata? Rehaga el diagrama completo considerando ahora la estrategia *shortest job first* non preemptive. Considere que el predictor de duración para la próxima ráfaga es la duración de la última ráfaga.

## Pregunta 2

En una calle hay 10 estacionamientos contiguos al lado derecho (y ninguno al lado izquierdo). Se identifican como 0, 1, 2, 3, …, 9. Las tareas de nSystem representan a los vehículos que solicitan estacionar llamando a la función *reservar*. Esta función recibe como parámetro el número de estacionamientos contiguos requeridos (*k*). Los vehículos son de distinto tamaño de modo que un *citycar* requiere solo un estacionamiento pero un camión podría requerir 6 estacionamientos contiguos. Si hay *k* estacionamientos contiguos disponibles, esta función los reserva y retorna de inmediato la identificación del primer estacionamiento en la serie otorgada (0, 1, 2, etc.). De lo contrario, *reservar* espera hasta que hayan *k* estacionamientos contiguos disponibles. Cuando un automovilista se va invoca la función *liberar* indicando el primer estacionamiento que ocupaba (*e*) y cuantos se le habían otorgado (*k*). Esta función libera todos los estacionamientos de la serie otorgada previamente a ese automovilista con *reservar*, y por lo tanto pueden ser otorgados a otros automovilistas.

Programe las funciones *reservar* y *liberar*. Sus encabezados son:

```
void initReservar(); // inicialización
int reservar(int k);
void liberar(int e, k);
```
*Restricciones:* Debe atender a los vehículos por orden de llegada y por lo tanto necesitará una *fifoqueue*. Debe evitar cambios de contexto innecesarios. Para la sincronización use un solo monitor de nSystem con múltiples condiciones.

*Ayuda*: El archivo *P2/reservar.c.plantilla* incluye las funciones *buscar* y *marcar* que le economizarán tiempo al resolver este problema.

## Pregunta 3

Resuelva el mismo problema de la pregunta 2, pero como herramienta de sincronización nativa de nSystem, es decir recurriendo a las funciones de bajo nivel de nSystem (*START CRITICAL*, *ResumeNextReadyTask*, *PushTask*, etc.). Ud. no puede usar otros mecanismos de sincronización ya disponibles en nSystem como semáforos, monitores, mensajes, etc. Puede usar las colas de threads de nSystem (tipo *Queue*, el mismo de la *ready\_queue*). Los encabezados de las funciones que debe implementar son:

```
void InitReservar(); // inicialización
int nReservar(int k);
void nLiberar(int e, k);
```
*Ayuda*: Resuelva este problema en el archivo *npsystem/nsrc/nReservar.c*. La plantilla es nReservar.c.plantilla, en el mismo directorio.